#### **SIEPON.4 Authentication Proposal v0.5 – 2023-12-14 Part 1: Initial Key Derivation & Credentials**

Craig Pratt | Lead Software Architect c.pratt@cablelabs.com

## ONU Encryption Initialization

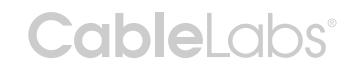

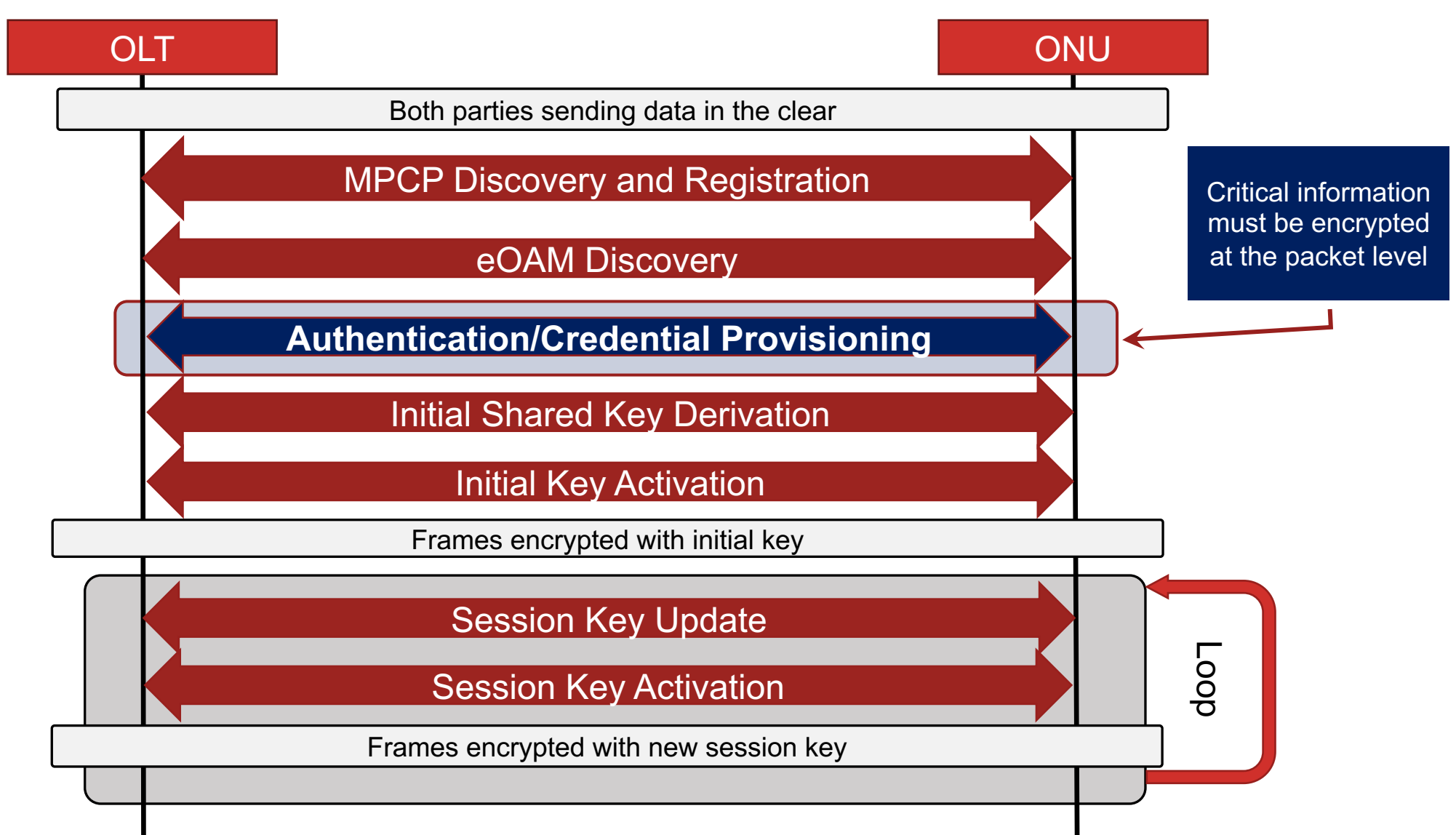

# SIEPON MA - Approaches/assumptions:

- 1. SIEPON should *enable* authentication methods, while allowing the *policy* to be dictated/described by the operator
- 2. Credentials must be attested/verified
	- e.g. via challenge/response and hash/signatures
- 3. Trust store/lists must be operator-configurable (on OLT and ONU) and initialization/updates to the ONU trust store should be securely updatable by the operator via the OLT.
- 4. Initial AES key must ephemeral and mutually verified
	- To provide forward secrecy and prevent Machine in the Middle (MITM) attacks
- 5. Having mandatory authentication with simplified credentials is better than having optional/no authentication

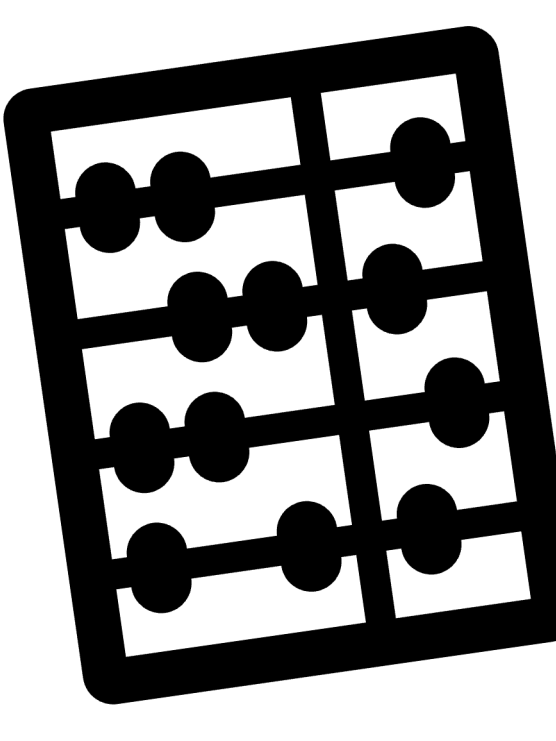

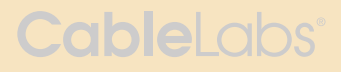

### Questions to answer

- **Q1b: How should authentication be performed?**
	- **Have looked into a couple options...**
- Q2b: What formats of credentials are allowed?
	- X.509 is widely supported and supports a wide variety of PKI systems, but has some complexities. Should we support more than one credential type and if so, which?
- Q3: How should initial authentication be performed?
	- What credential/key(s) should be built into the ONU for authentication?
	- What information should be provided by the installer/operator during onboarding to enable initial authentication?
- Q4: How to enable and configure OLT authentication?
	- ONU must have a way to validate the OLT to provide full mutual authentication, but how?

#### **Q1b: How should authentication be performed?**

- Proposal: Use 802.1X with EAP- TLS v1.3
	- Can deal with limited frame sizes
	- Concept of "Controlled Port" and "Supplicant" matches up well with OLT and ONU, respectively
	- Allows for use of different credential types (pubkey & X.509)
	- Widely supported and maintained/updated technology
	- **TLS 1.3 encrypts sensitive handshake fields (like the cert/public key) and provides key data export**

NEW

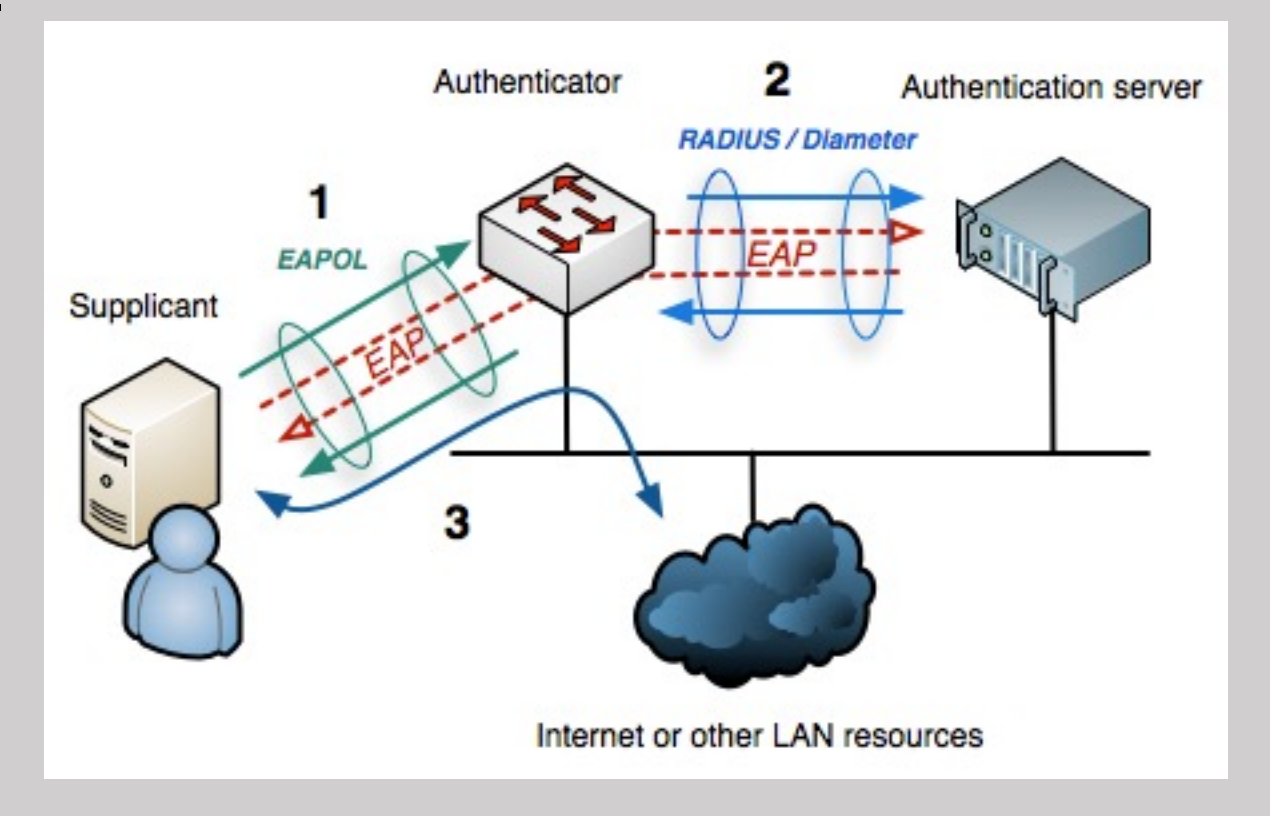

### **Q1b: How should authentication be performed?**

- Secondary discoveries
	- TLS 1.3 performs ECDH first to provide "early data" feature and encrypts the handshake data – including certificates and public keys. (RFC-8446 4.2.10)
		- Was working under the assumption that we need to enable frame-level encryption to encrypt the handshake (to protect certs and pubkeys)  $\rightarrow$  not necessary in TLS 1.3
		- Also means we would be performing 2 ECDH exchanges if/when SIEPON did its  $own \rightarrow$  twice as much computation and extra round trips
		- Need to not disclose sensitive data in EAP Identity, since it's not protected
	- RFC-5705 (TLS Exporters) provides a standard way to extract keying material
		- Can use this instead of specifying HKDF to derive keys from the premaster secret
		- Getting to the premaster secret is not well supported by most TLS libraries
- Recommendation:
	- Take advantage of TLS 1.3's ECDH early\_data/PSK for handshake
	- Use TLS Exporter for establishing initial key

#### Authentication Flow using 802.1X (initial proposal)

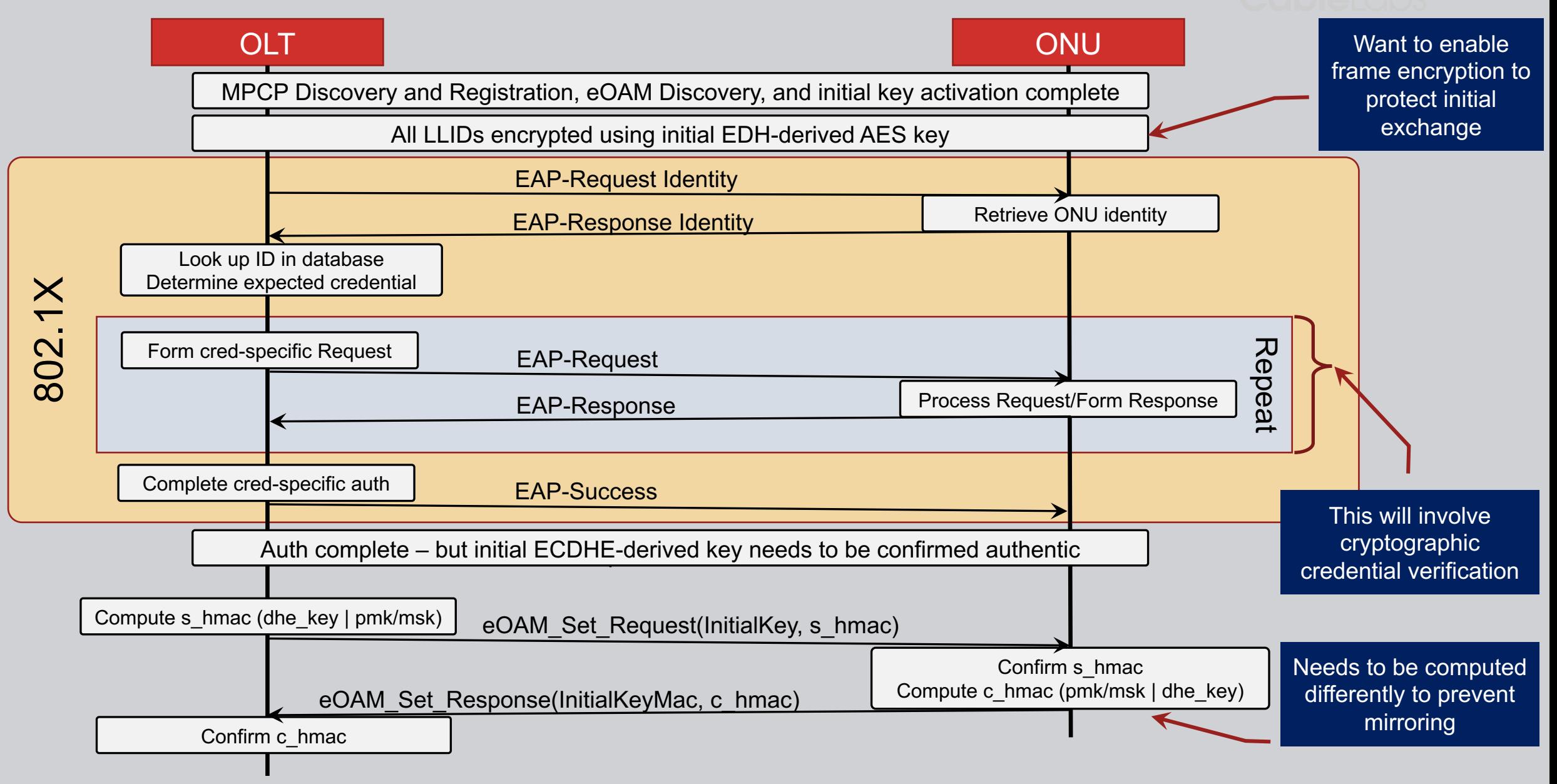

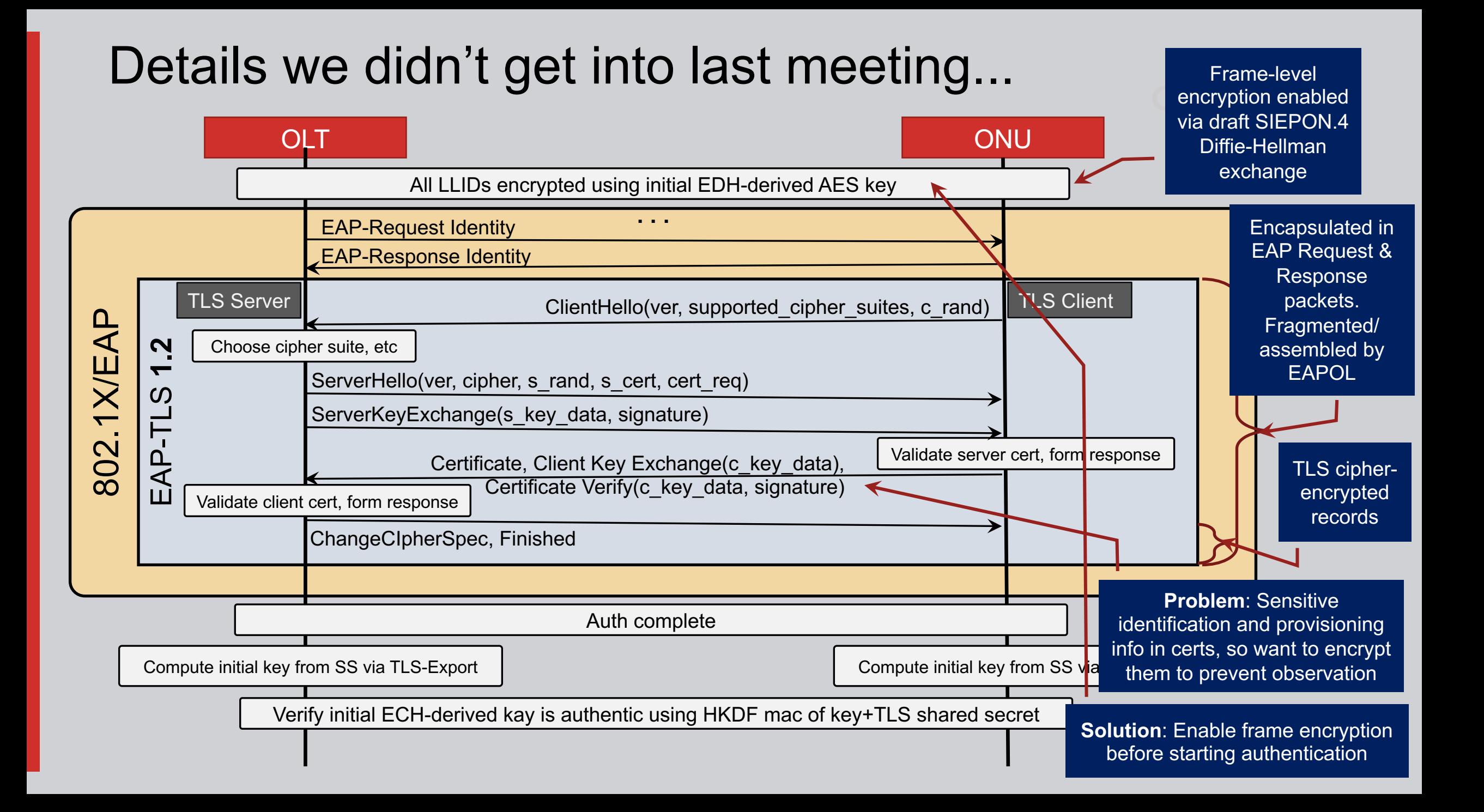

#### Authentication Flow using 802.1X ("new and improved")

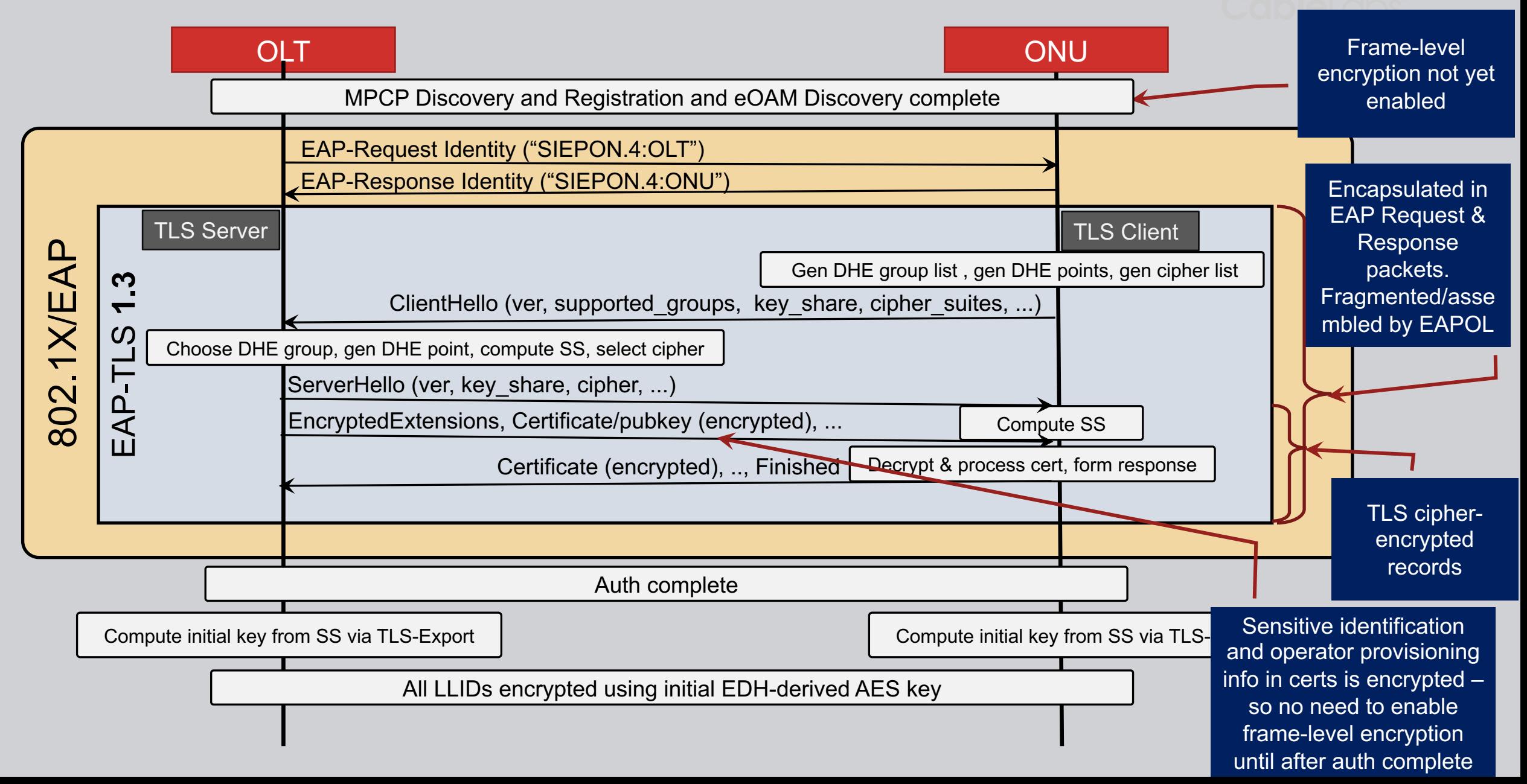

#### How it works - TLS 1.3 "early data"

• TLS 1.3 client enumerates capabilities separately instead of a flat list of "cipher suites" (RFC-8446 7.5, RFC-5705)

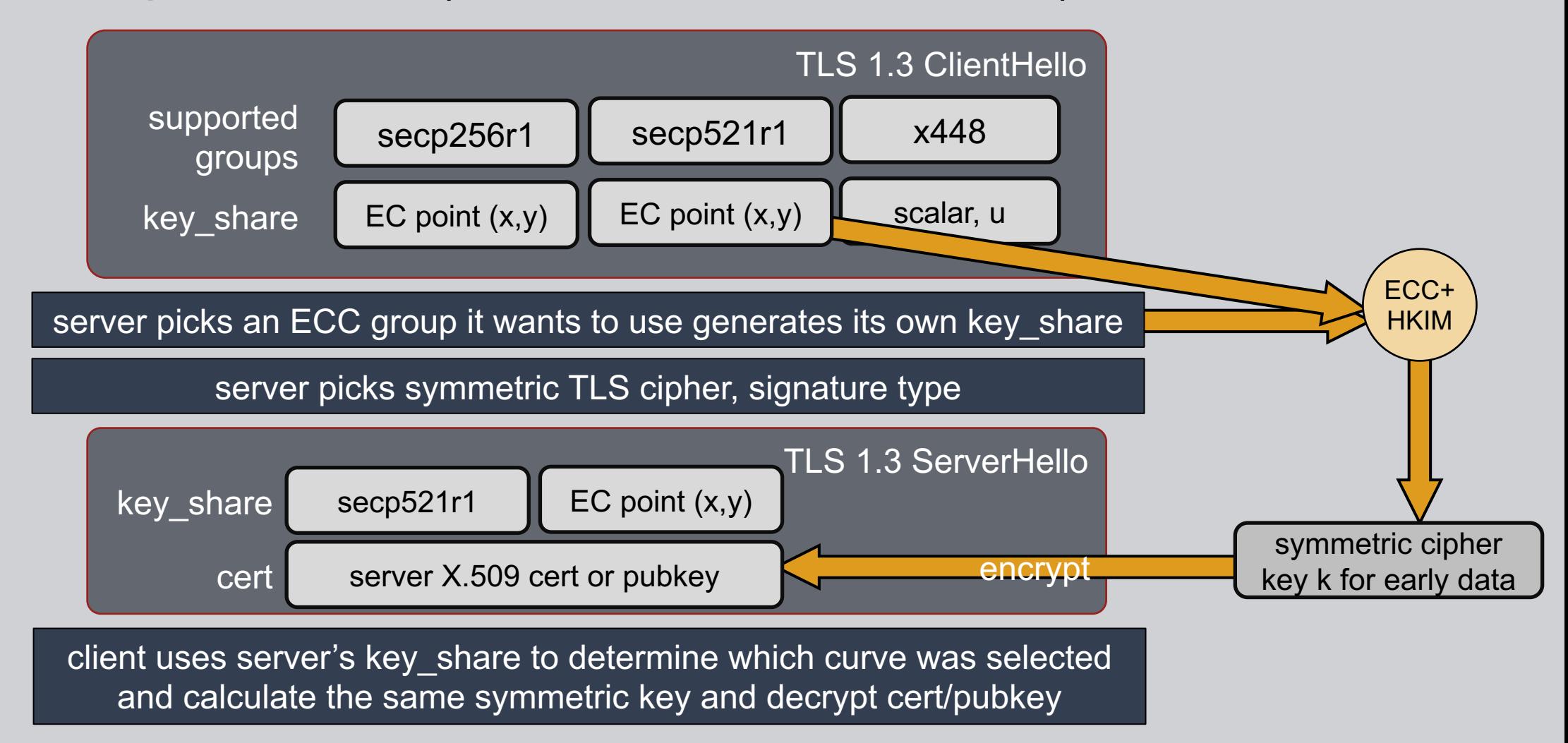

### SIEPON.4 Initial Key Derivation

- TLS 1.3 Early Data provides ephemeral key management, but now how do we derive the SIEPON.4 initial key?
	- A mandatory TLS extension called "TLS Exporter"
	- Uses HKDF (HMAC-based Key Derivation Function), which can derive a key of any length from a shared secret – like the SS you get from a EC Diffie-Hellman exchange
	- Doesn't expose the TLS master secret/premaster secret
	- Well supported by existing TLS libraries
	- Example...

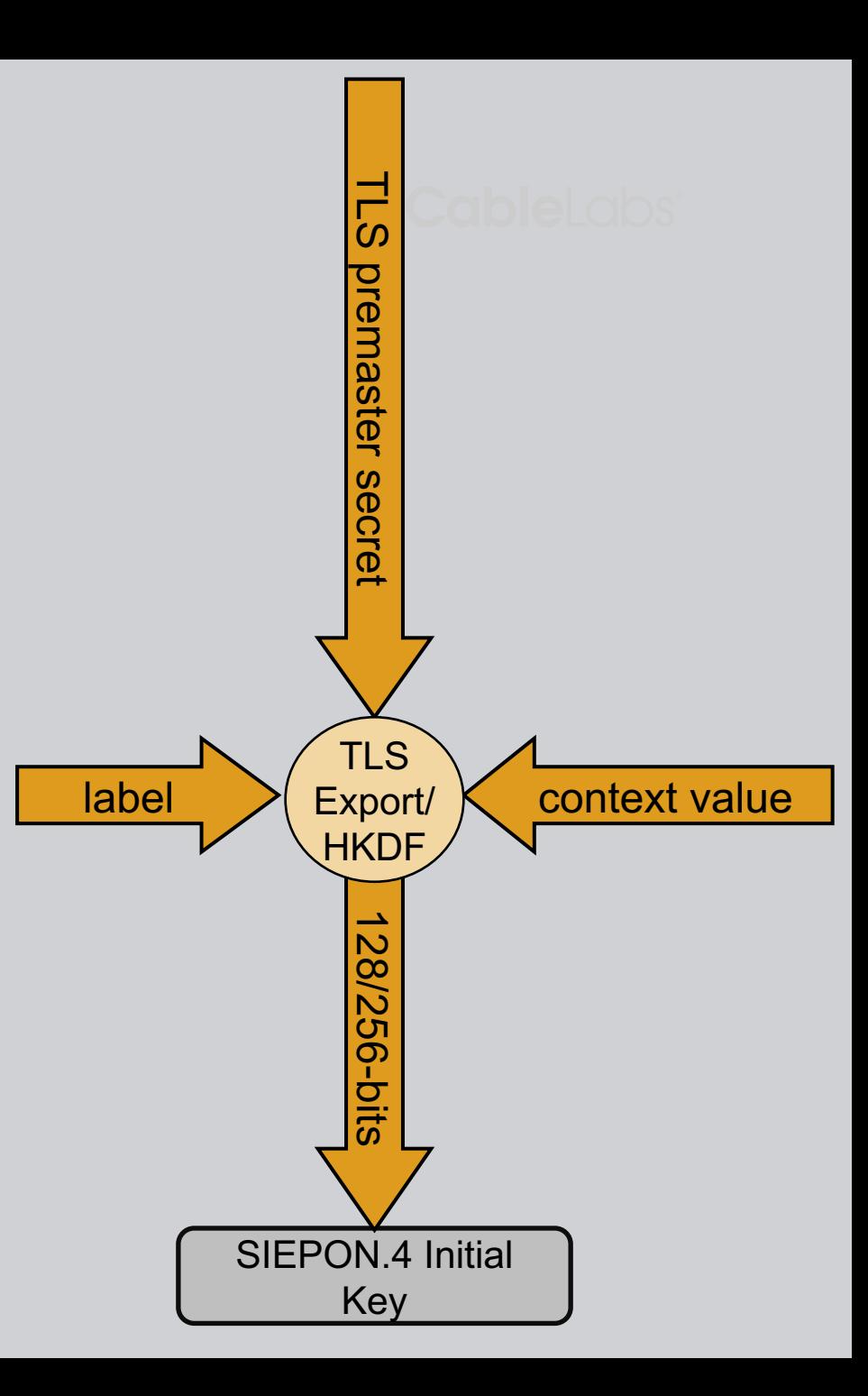

#### SIEPON.4 Initial Key Derivation via TLS Export

#### • OpenSSL w/ TLS 1.3 (server)

```
if (SSL_accept(ssl) \leq 0) {
       ERR_print_errors_fp(stderr);
```
} else {

```
printf("TLS handshake successful\n");
```

```
// Export keying material
const char* label = "EXPORTER_SIEPON4";
const size_t len = 32; // Length of keying material
unsigned char keying_material[len];
```

```
SSL_export_keying_material(ssl, keying_material, len, label, strlen(label), NULL, 0, 0);
printf("Exported Keying Material: ");
for (size_t i = 0; i < len; i++) {
   printf("%02x", keying_material[i]);
}
```

```
$ ./tls-server-exporter-1 
Server listening on port 8080...
Connection accepted from 127.0.0.1:57773
TLS handshake successful
Exported Keying Material: 81a764a880d3505772ee6907cdd8161be9e6024fdcfd3e96a972c52376191c7a
```
#### SIEPON.4 Initial Key Derivation via TLS Export

#### • OpenSSL w/ TLS 1.3 (server)

```
if (SSL\_connect(ssl) \leq 0) {
       ERR_print_errors_fp(stderr);
   } else {
       printf("TLS handshake successful\n");
       // Export keying material
       const char* label = "EXPORTER_SIEPON4";
       const size_t len = 32; // Length of keying material
       unsigned char keying_material[len];
       SSL_export_keying_material(ssl, keying_material, len, label, strlen(label), NULL, 0, 0);
       printf("Exported Keying Material: ");
       for (size_t i = 0; i < len; i++) {
           printf("%02x", keying_material[i]);
       }
```

```
$ ./tls-client-exporter-1 
TLS handshake successful
Exported Keying Material: 81a764a880d3505772ee6907cdd8161be9e6024fdcfd3e96a972c52376191c7a
```
#### Updated Initialization **Sequence**

- Auth first
- Single (EC)DHE
- **Extraction from premater** secret (DHE)

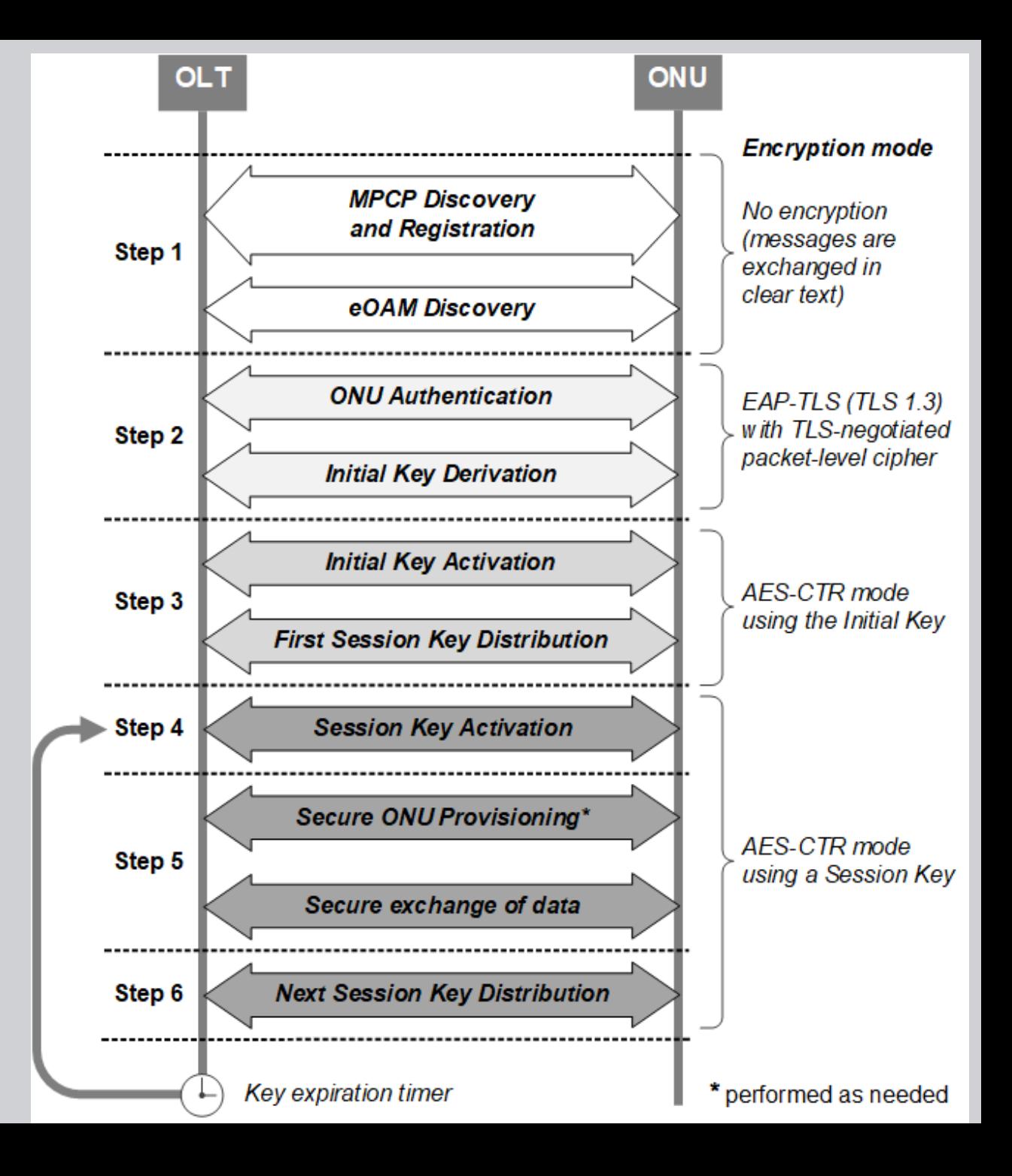

#### **Q1b Discussion: How should authentication be performed?**

- EAP can be a can of worms if underspecified
	- Open-ended options will reduce interoperability
	- Need to specify enough to achieve consistent interoperability
- TLS 1.3 allows for great simplification and reduced specification
	- **Ephemeral Diffie-Hellman method enumeration, selection and process doesn't need to be in SIEPON.4 – TLS has it covered**
	- **For security reasons, implementations don't like to expose the premaster secret via API or other means. TLS Export eliminates this issue and reduces specification in SIEPON.4**
		- We don't need to specify use of HMAC and HKDF in SIEPON.4 it's all in TLS 1.3/RFC-5705